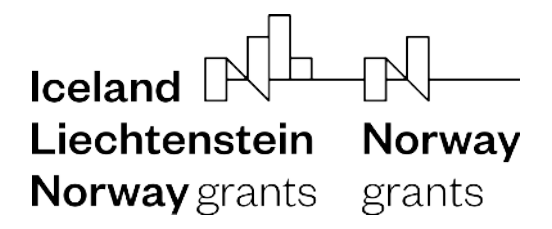

Т  $\blacktriangle$ R

# **RAPL - documentation**

### **Author:**

Tomáš Fischer fischer@natur.cuni.cz

## **Acknowledgement:**

Developed within NASPMON project. The project NASPMON benefits from 1 370 000 EUR grant from Iceland,Liechtenstein and Norway through the EEA Grants and the Technology Agency of the Czech Republic within the KAPPA Programme.

### **Short description:**

R.A.P.L. - Reykjanes Automatic Picking and Location is a computer program designed for automatic location of seismic events on Reykjanes peninsula (SW Iceland). The code could be used for any other region but the algorithms and parameters have been tested for this specific setting. Also a certain directory structure and naming convention is supposed so it could be easily applied to existing data structure.

First the MSEED waveform files are loaded and three component data for each station are processed to search for possible P and S phases using polarization analysis and STA/LTA ratio. In the next step the program tries to associate phases to obtain groups that are related to the same seismic event. Minimum 3 S phases and 1 P phase has to be found to form an event. The individual events are then located and local magnitude is estimated.

### **Installation:**

The program is written in MATLAB and compiled for 64-bit unix OS. To run the executable MATLAB Runtime version 9.13 must be installed, for details see <https://www.mathworks.com/products/compiler/matlab-runtime.html>.

### **Running:**

rapl(parameter\_file,year,day) - the most important parameters are set in parameter file .par which is plain text file, but for routine use it is supposed to be set once and only year and day changes

### **Prerequisites:**

The waveform data has to be in MSEED format in a directory named by year with subdirectories named by sequential day number (julian days). Three files with Z,N,E components must be present and following naming convention must be used: StationCode\_ChannelCode\_Year\_Day\_00\_00\_00 for example: ASH\_CHZ\_2024\_005\_00\_00\_00.

## **Outputs:**

AutoLocations.txt - list of event locations see Format description section AutoPicks.txt - list of event locations including Format description section locations.png - map of epicenters and histogram of estimated location errors

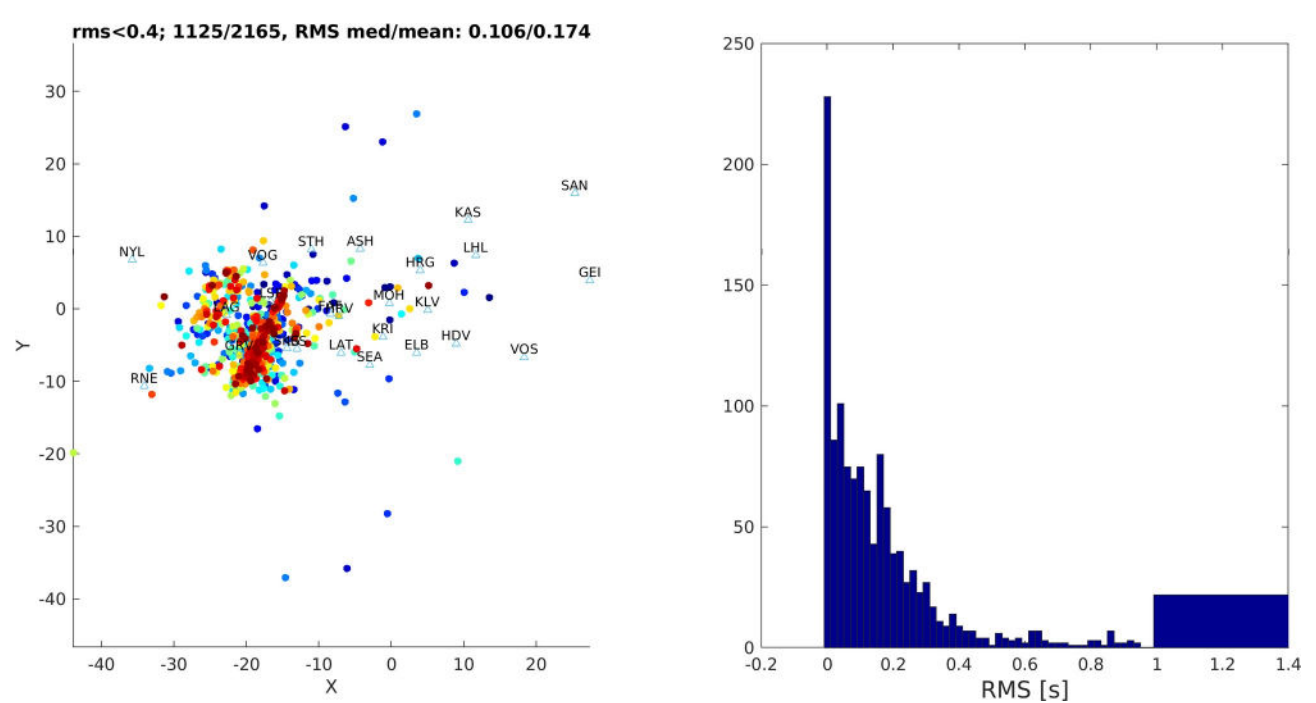

*Example of locations.png - map of epicenters on the left, location error histogram on the right*

# **Files included:**

rapl - main executable file run\_rapl.sh - shell script to set up runtime environment reyknet.par - parameter file stations.txt - input station file eeagrants.png - EEA logo waveforms/2024/014 - a directory with one day of waveform files, serves as a working example for test run of the program

# **Format description:**

*stations file:*

#### CODE X Y Z SENSITIVITY MAGNITUDE CORR PATH

CODE - 3-4 letter code of the station

X ,Y, Z - Cartesian coordinates of the station

SENSITIVITY - sensor sensitivity in V/m/s

MAGNITUDE\_CORR - magnitude correction

PATH - directory with mseed waveform files. It is assumed that it contains subdirectory named by year with subdirectories named by sequential day number (julian days). Three files with Z,N,E components is expected, following the naming convention

StationCode ChannelCode Year Day 00 00 00 for example: ASH\_CHZ\_2024\_005\_00\_00\_00.

#### *example:*

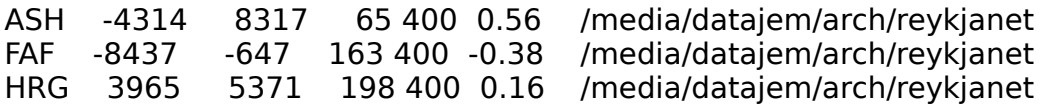

#### *parameter file:*

*# -* comments, lines ignored by the program value :variable\_name - variables defined in parameter file are lines starting with a value followed by a variable name preceded by a colon

#### *example:*

# filter passband - lower corner frequency, upper corner frequency 4,35 :passband

#### *location file:*

2 header lines - first line lists the main parameters used for location, second line is actual header for columns in each event line

variable number of event lines - each starts with Ev, then a space separated location data follow: year, month, day, hour, minute ( all in two-digit format), second (decimal number), X, Y, Z (Cartesian coordinates of the hypocenter, in km), local magnitude, magnitude error, ratio, RMS, number of P used for location, number of S used for location

#### *example:*

s-p:5.0 maxdep:10.0 v\_ap:10.0 s-sFact:1.5 grossErr:2 matchPS:0 onlyP:0 Vp:5.50 Vs/Vp:1.70 masterDet:0 yy mm dd HH MM SS X0 Y0 Z0 ML Merr Rat RMS nP nS Ev 24 02 14 01 24 30.059 -18.17 -4.88 8.25 0.84 0.00 16.77 0.000 3 1 Ev 24 02 14 01 42 21.901 -14.21 -3.68 8.54 0.26 0.15 11.77 0.006 3 2 Ev 24 02 14 02 00 57.435 -18.31 -5.42 7.36 0.43 0.38 11.97 0.021 3 2

#### *picks file:*

one header line - lists the main parameters used for location

#### set of event lines followed by phase lines

event line - each starts with Ev, then a space separated location data follow: year, month, day, hour, minute ( all in two-digit format), second (decimal number), X, Y, Z (Cartesian coordinates of the hypocenter, in km), local magnitude, magnitude error, ratio, RMS, number of P used for location, number of S used for location

phase line - CODE (3-4 letter station code), time of P phase onset (number of days from year 0, NaN for no P pick), time of S phase onset (number of days from year 0, NaN for no S pick), S-wave amplitude, weight (always equal to 1.000, not used in this version)

*example:*

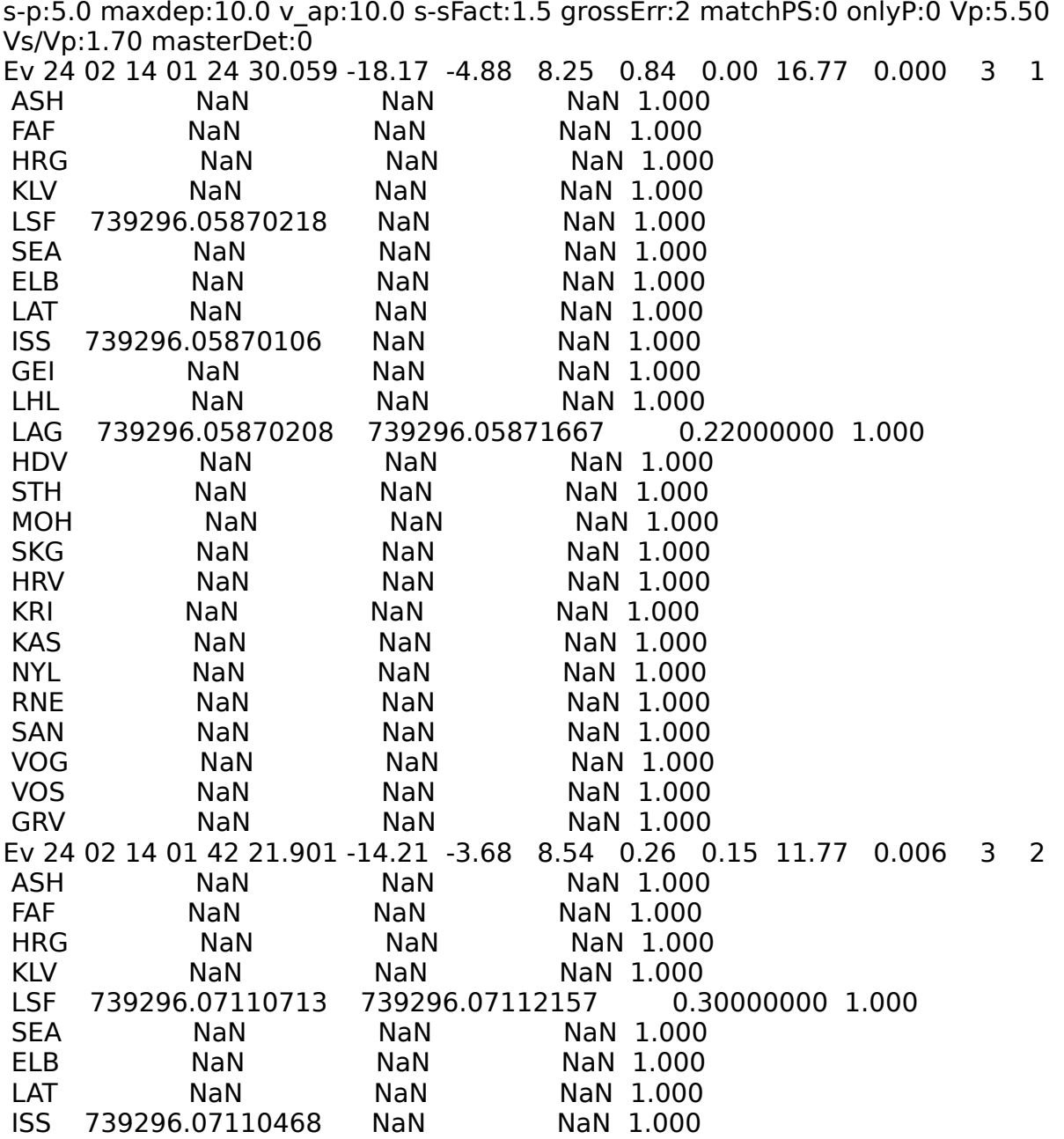

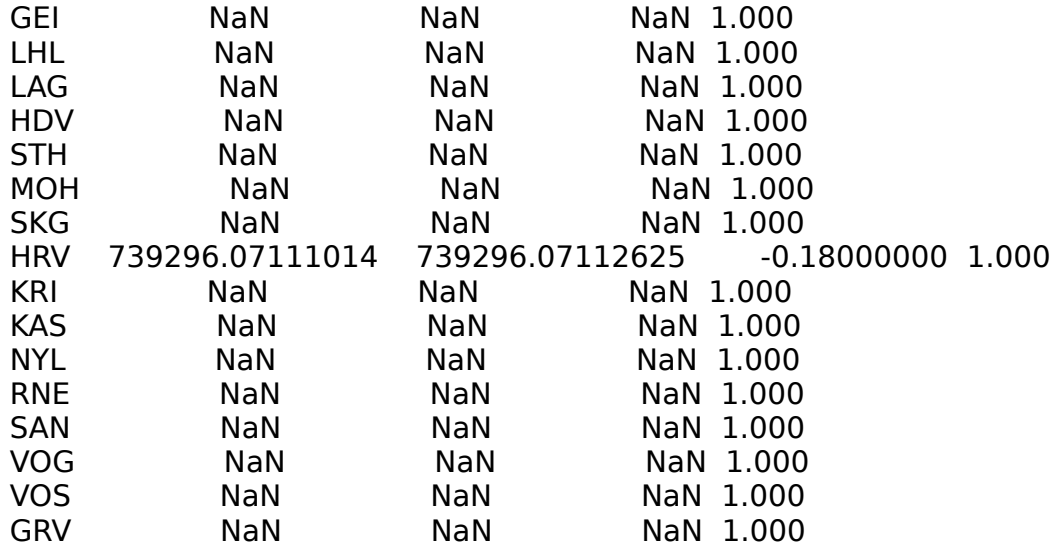

### **Usage:**

To run the rapl executable an automatically generated shell script run\_rapl.sh provided by MATLAB Compiler toolbox is recommended.

./run\_rapl.sh <mcr\_directory> <argument\_list>

As RAPL itself requires three arguments (parameter\_file,year,day) there must be four in total, i.e. in following order: path to MCR directory, parameter file name including path, year and day to be analyzed.

*example:*

./run\_rapl.sh /usr/local/MATLAB/MATLAB\_Runtime/R2022b/ ./reyknet.par 2024 14